# **Synchronization: Basics**

15-213/14-513/15-513: Introduction to Computer Systems 23<sup>rd</sup> Lecture, November 28, 2023

# **More Final Exam Logistics**

- Make-up final exam session Monday 18 December
  - Location and time TBD
- Final exam review session: not yet scheduled
- If you have disability accommodations
  - Make sure they're on file with the disabilities office
  - Also fill out the form below
  - You will take the exam at the Disability Resources Testing Center (5136 Margaret Morrison Street); do not go to Posner
- Need any sort of adjustment to exam logistics?
  - https://piazza.com/class/llpgaho5sjp63w/post/2195
- More details:
  - https://www.cs.cmu.edu/~213/exams.html

# **Today**

- Threads review
- Sharing and Data Races
- Fixing Data Races
  - Mutexes
  - Semaphores
  - Atomic memory operations

# **Traditional View of a Process**

Process = process context + code, data, and stack

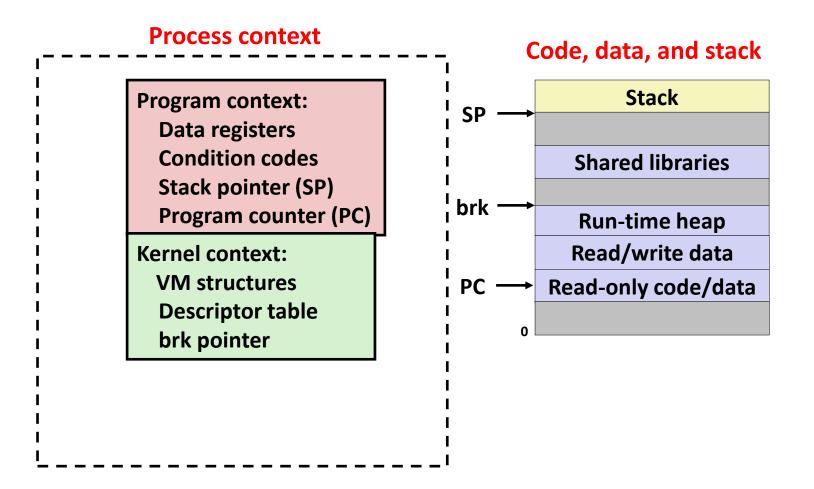

## **Alternate View of a Process**

Process = thread + (code, data, and kernel context)

### **Thread (main thread)** Code, data, and kernel context **Shared libraries** Stack brk SP **Run-time heap** Read/write data **Thread context:** PC Read-only code/data **Data registers Condition codes** Stack pointer (SP) **Program counter (PC) Kernel context:** VM structures **Descriptor table** brk pointer

# **A Process With Multiple Threads**

- Multiple threads can be associated with a process
  - Each thread has its own logical control flow
  - Each thread shares the same code, data, and kernel context
  - Each thread has its own stack for local variables
    - but not protected from other threads
  - Each thread has its own thread id (TID)

### Thread 1 (main thread) Thread 2 (peer thread)

### stack 1

Thread 1 context:

Data registers

Condition codes

SP<sub>1</sub>

PC<sub>1</sub>

### stack 2

Thread 2 context:

Data registers

Condition codes

SP<sub>2</sub>

PC<sub>2</sub>

### Shared code and data

### shared libraries

run-time heap read/write data

read-only code/data

**Kernel context:** 

VM structures
Descriptor table
brk pointer

# Don't let picture confuse you!

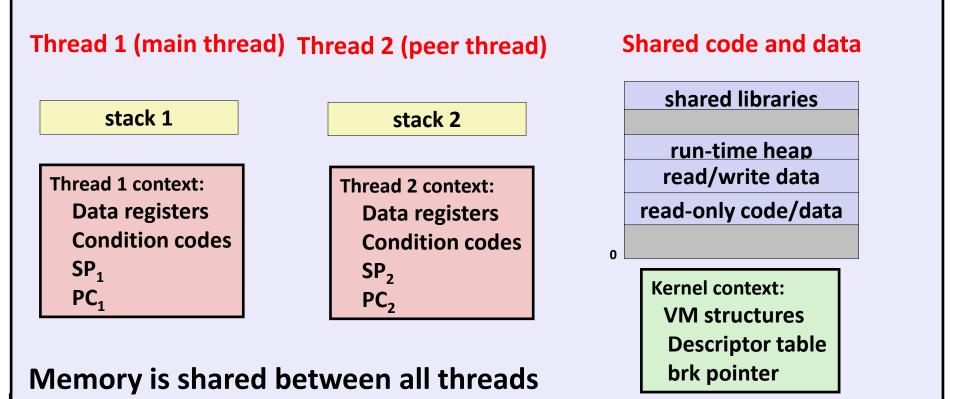

# **Today**

- **■** Threads review
- Sharing and Data Races
- Fixing Data Races
  - Mutexes
  - Semaphores
  - Atomic memory operations

# **Shared Variables in Threaded C Programs**

- Question: Which variables in a threaded C program are shared?
  - The answer is not as simple as "global variables are shared" and "stack variables are private"
- Def: A variable x is shared if and only if multiple threads reference some instance of x.
- Requires answers to the following questions:
  - What is the memory model for threads?
  - How are instances of variables mapped to memory?
  - How many threads might reference each of these instances?

# **Threads Memory Model: Conceptual**

- Multiple threads run within the context of a single process
- Each thread has its own separate thread context
  - Thread ID, stack, stack pointer, PC, condition codes, and GP registers
- All threads share the remaining process context
  - Code, data, heap, and shared library segments of the process virtual address space
  - Open files and installed handlers

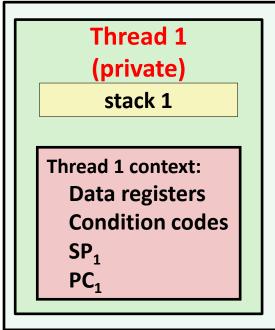

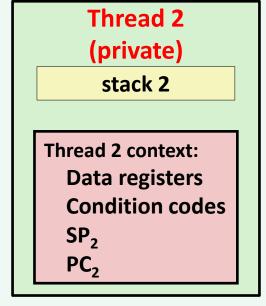

# Shared code and data shared libraries run-time heap read/write data read-only code/data

# **Threads Memory Model: Actual**

- Separation of data is not strictly enforced:
  - Register values are truly separate and protected, but...
  - Any thread can read and write the stack of any other thread

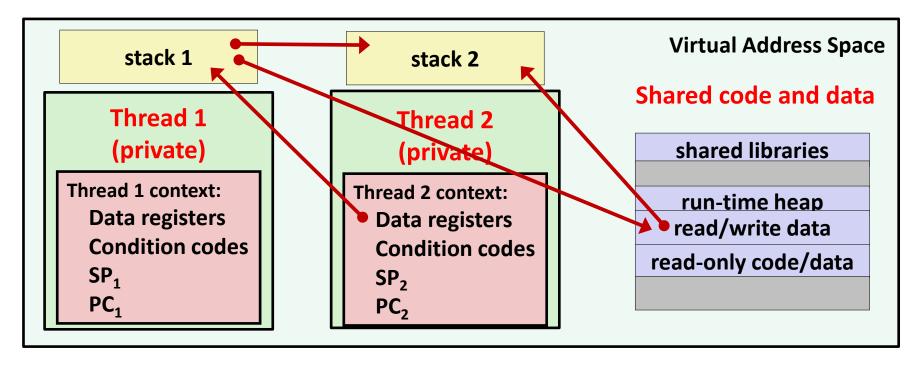

The mismatch between the conceptual and operation model is a source of confusion and errors

# Three Ways to Pass Thread Arg

### Malloc/free

- Producer malloc's space, passes pointer to pthread\_create
- Consumer dereferences pointer, frees space
- Always works; necessary for passing large amounts of data

### Cast of int

- Producer casts an int/long to void\*, passes to pthread\_create
- Consumer casts void\* argument back to int/long
- Works for small amounts of data (one number)

### INCORRECT: Pointer to stack slot

- Producer passes address to producer's stack in pthread\_create
- Consumer dereferences pointer
- Why is this unsafe?

# Passing an argument to a thread

```
int hist[N] = \{0\};
int main(int argc, char *argv[]) {
   long i;
  pthread t tids[N];
   for (i = 0; i < N; i++)
     Pthread create(&tids[i],
                      NULL,
                      thread,
                      &hist[i]);
   for (i = 0; i < N; i++)
     Pthread join(tids[i], NULL);
   check();
```

```
void *thread(void *vargp)
{
    *(int *)vargp += 1;
    return NULL;
}
```

 Each thread receives a unique pointer

```
void check(void) {
    for (int i=0; i<N; i++) {
        if (hist[i] != 1) {
            printf("Failed at %d\n", i);
            exit(-1);
        }
     }
    printf("OK\n");
}</pre>
```

# Passing an argument to a thread – Also OK

```
int hist[N] = \{0\};
int main(int argc, char *argv[]) {
   long i;
  pthread t tids[N];
   for (i = 0; i < N; i++)
     Pthread create(&tids[i],
                      NULL,
                      thread,
                      (void *)i);
   for (i = 0; i < N; i++)
     Pthread join(tids[i], NULL);
   check();
```

```
void *thread(void *vargp)
{
    hist[(long)vargp] += 1;
    return NULL;
}
```

- Each thread receives a unique array index
- Casting from long to void\* and back is safe

# Passing an argument to a thread – Also OK

```
int hist[N] = \{0\};
int main(int argc, char *argv[]) {
   long i;
  pthread t tids[N];
   for (i = 0; i < N; i++)
     long* p = Malloc(sizeof(long));
     *p = i;
     Pthread create (&tids[i],
                      NULL,
                      thread,
                      p);
   for (i = 0; i < N; i++)
     Pthread join(tids[i], NULL);
   check();
```

```
void *thread(void *vargp)
{
    hist[*(long *)vargp] += 1;
    free(vargp);
    return NULL;
}
```

- Each thread receives a unique array index
- Malloc in parent, free in thread
- Necessary if passing structs

# Passing an argument to a thread - WRONG!

```
int hist[N] = \{0\};
int main(int argc, char *argv[]) {
   long i;
  pthread t tids[N];
   for (i = 0; i < N; i++)
     Pthread create(&tids[i],
                      NULL,
                      thread,
                      &i);
   for (i = 0; i < N; i++)
     Pthread join(tids[i], NULL);
   check();
```

```
void *thread(void *vargp)
{
    hist[*(long *)vargp] += 1;
    return NULL;
}
```

- Each thread receives
   the same pointer, to i
   in main
- Data race: each thread may or may not read a unique array index from i in main

# **Shared Variables in Threaded C Programs**

- Question: Which variables in a threaded C program are shared?
  - The answer is not as simple as "global variables are shared" and "stack variables are private"
- Def: A variable x is shared if and only if multiple threads reference some instance of x.
- Requires answers to the following questions:
  - What is the memory model for threads?
  - How are instances of variables mapped to memory?
  - How many threads might reference each of these instances?

# **Mapping Variable Instances to Memory**

### Global variables

- Variable declared outside of a function
- Virtual memory contains exactly one instance of any global variable

### Local automatic variables

- Variable declared inside function without static attribute
- Each thread stack contains one instance of each local variable

### Local static variables

- Variable declared inside function with the static attribute
- Virtual memory contains exactly one instance of any local static variable.

### errno is special

Declared outside a function, but each thread stack contains one instance

# **Mapping Variable Instances to Memory**

```
char **ptr; /* global var */
int main(int main, char *arqv[])
    long i;
    pthread t tid;
    char *msgs[2] = {
        "Hello from foo",
        "Hello from bar"
    };
    ptr = msgs;
    for (i = 0; i < 2; i++)
        Pthread create (&tid,
            NULL,
            thread,
            (void *)i);
    Pthread exit(NULL);
                           sharing.c
```

```
void *thread(void *vargp)
{
    long myid = (long)vargp;
    static int cnt = 0;

    printf("[%ld]: %s (cnt=%d)\n",
         myid, ptr[myid], ++cnt);
    return NULL;
}
```

# **Mapping Variable Instances to Memory**

Global var: 1 instance (ptr [data])

```
Local auto vars: 1 instance (i.m, msgs.m, tid.m)
```

```
char **ptr; /* global var *
int main(int main, char *argv[])
    long i
    pthread t tid;
    char *msgs[2] =
        "Hello from foo",
        "Hello from bar"
    };
    ptr = msgs;
    for (i = 0; i < 2; i++)
        Pthread create (&tid,
            NULL,
            thread,
             (void *)i);
    Pthread exit(NULL);
                           sharing.c
```

```
Local auto var: 2 instances (
  myid.p0 [peer thread 0's stack],
  myid.p1 [peer thread 1's stack]
void *thread(void *vargp)
    long myid = (long) vargp;
    static int cnt = 0;
    printf("[%1d]: %s (cnt=%d) \n",
         myid, ptr[myid], ++cnt);
    return NULI;
```

# **Shared Variable Analysis**

Which variables are shared?

```
Variable Referenced by Referenced by
                                         Referenced by
instance main thread? peer thread 0? peer thread 1?
ptr
              yes
                             yes
                                              yes
cnt
              no
                             yes
                                              yes
i.m
              yes
                             no
                                              no
msgs.m
              ves
                             yes
                                              yes
myid.p0
              no
                             yes
                                              no
myid.p1
              no
                             no
                                              yes
```

# **Shared Variable Analysis**

Which variables are shared?

| Variable instance | Referenced by main thread? | Referenced by peer thread 0? | Referenced by peer thread 1? |
|-------------------|----------------------------|------------------------------|------------------------------|
| ptr               | yes                        | yes                          | yes                          |
| cnt               | no                         | yes                          | yes                          |
| i.m               | yes                        | no                           | no                           |
| msgs.m            | yes                        | yes                          | yes                          |
| myid.p0           | no                         | yes                          | no                           |
| myid.p1           | . no                       | no                           | yes                          |

- Answer: A variable x is shared iff multiple threads reference at least one instance of x. Thus:
  - ptr, cnt, and msgs are shared
  - i and myid are not shared

# **Synchronizing Threads**

- Shared variables are handy...
- ...but you risk data races and synchronization errors.

```
static unsigned long cnt = 0;

void *incr_thread(void *arg) {
  unsigned long i;
  unsigned long niters =
      (unsigned long) arg;

for (i = 0; i < niters; i++) {
    cnt++;
  }
}</pre>
```

```
int main(int argc, char **argv) {
 unsigned long niters =
    strtoul(argv[1], NULL, 10);
 pthread t t1, t2;
 Pthread create (&t1, NULL,
                 incr thread,
                 (void *)niters);
 Pthread create (&t2, NULL,
                 incr thread,
                 (void *)niters);
 Pthread join(&t1, NULL);
 Pthread join(&t2, NULL);
 if (cnt != 2*niters) {
   printf("FAIL: cnt=%lu not %lu\n",
           cnt, 2*niters;
    return 1:
  } else {
   printf("OK: cnt=%lu\n", cnt);
   return 0;
```

Coding demo 1:
Counting to 20,000 incorrectly
(with threads)

# **Assembly Code for Counter Loop**

### C code for counter loop in thread i

```
for (i = 0; i < niters; i++)
    cnt++;</pre>
```

### Asm code for thread i

```
movq (%rdi), %rcx
    testq %rcx,%rcx
    ile .L2
    movl $0, %eax
.L3:
                               L_i: Load cnt
    movq cnt(%rip),%rdx
                               U<sub>i</sub>: Update cnt
    addq $1, %rdx
                               S_i: Store cnt
    movq %rdx, cnt(%rip)
    addq $1, %rax
    cmpq %rcx, %rax
                               T_i: Tail
    jne
           .L3
.L2:
```

## **Concurrent Execution**

- Key idea: Any interleaving of instructions is possible, and some give an unexpected result!
  - I<sub>i</sub> denotes that thread i executes instruction I
  - %rdx<sub>i</sub> is the content of %rdx in thread i's context

| i (thread) | instr <sub>i</sub>    | $%$ rd $x_1$ | $%$ rd $x_2$ | cnt |    |                  |
|------------|-----------------------|--------------|--------------|-----|----|------------------|
| 1          | H <sub>1</sub>        | -            | _            | 0   |    | Thread 1         |
| 1          | $L_1$                 | 0            | -            | 0   |    | critical section |
| 1          | U <sub>1</sub>        | 1            | -            | 0   |    | critical section |
| 1          | S <sub>1</sub>        | 1            | -            | 1   |    | Thread 2         |
| 2          | $H_2$                 | -            | -            | 1   |    | critical section |
| 2          | L <sub>2</sub>        | -            | 1            | 1   |    |                  |
| 2          | $U_2$                 | -            | 2            | 1   |    |                  |
| 2          | <b>S</b> <sub>2</sub> | -            | 2            | 2   |    |                  |
| 2          | T <sub>2</sub>        | -            | 2            | 2   |    |                  |
| 1          | $T_1$                 | 1            | -            | 2   | OK |                  |

# **Concurrent Execution (cont)**

Incorrect ordering: two threads increment the counter, but the result is 1 instead of 2

| i (thread) | instr <sub>i</sub>    | $%$ rd $x_1$ | %rdx <sub>2</sub> | cnt |
|------------|-----------------------|--------------|-------------------|-----|
| 1          | H <sub>1</sub>        | -            | -                 | 0   |
| 1          | L <sub>1</sub>        | 0            | -                 | 0   |
| 1          | U <sub>1</sub>        | 1            | -                 | 0   |
| 2          | H <sub>2</sub>        | -            | -                 | 0   |
| 2          | L <sub>2</sub>        | -            | 0                 | 0   |
| 1          | S <sub>1</sub>        | 1            | -                 | 1   |
| 1          | <b>T</b> <sub>1</sub> | 1            | -                 | 1   |
| 2          | U <sub>2</sub>        | -            | 1                 | 1   |
| 2          | S <sub>2</sub>        | -            | 1                 | 1   |
| 2          | T <sub>2</sub>        | -            | 1                 | 1   |

Oops!

# **Concurrent Execution (cont)**

How about this ordering?

| i (thread) | instr <sub>i</sub> | $%$ rd $x_1$ | $%$ rd $x_2$ | cnt |
|------------|--------------------|--------------|--------------|-----|
| 1          | H <sub>1</sub>     |              |              | 0   |
| 1          | L <sub>1</sub>     | 0            |              |     |
| 2          | H <sub>2</sub>     |              |              |     |
| 2          | L <sub>2</sub>     |              | 0            |     |
| 2          | U <sub>2</sub>     |              | 1            |     |
| 2          | S <sub>2</sub>     |              | 1            | 1   |
| 1          | U₁                 | 1            |              |     |
| 1          | S <sub>1</sub>     | 1            |              | 1   |
| 1          | T <sub>1</sub>     |              |              | 1   |
| 2          | T <sub>2</sub>     |              |              | 1   |

Oops!

We can analyze the behavior using a progress graph

# **Progress Graphs**

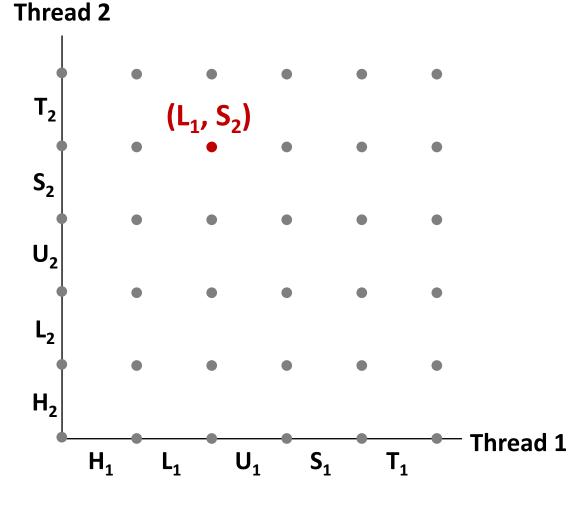

A progress graph depicts the discrete execution state space of concurrent threads.

Each axis corresponds to the sequential order of instructions in a thread.

Each point corresponds to a possible *execution state* (Inst<sub>1</sub>, Inst<sub>2</sub>).

E.g., (L<sub>1</sub>, S<sub>2</sub>) denotes state where thread 1 has completed L<sub>1</sub> and thread 2 has completed S<sub>2</sub>.

# **Trajectories in Progress Graphs**

### **Thread 2**

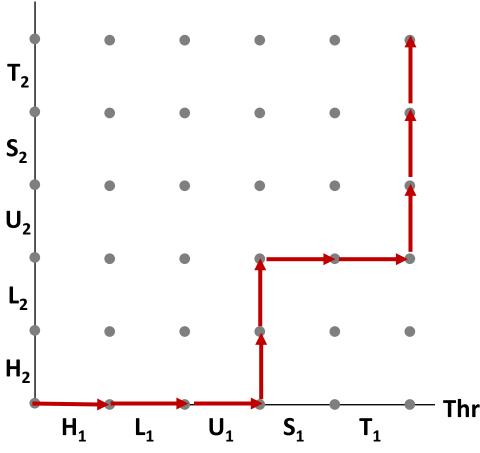

A *trajectory* is a sequence of legal state transitions that describes one possible concurrent execution of the threads.

### **Example:**

H1, L1, U1, H2, L2, S1, T1, U2, S2, T2

Thread 1

# **Critical Sections and Unsafe Regions**

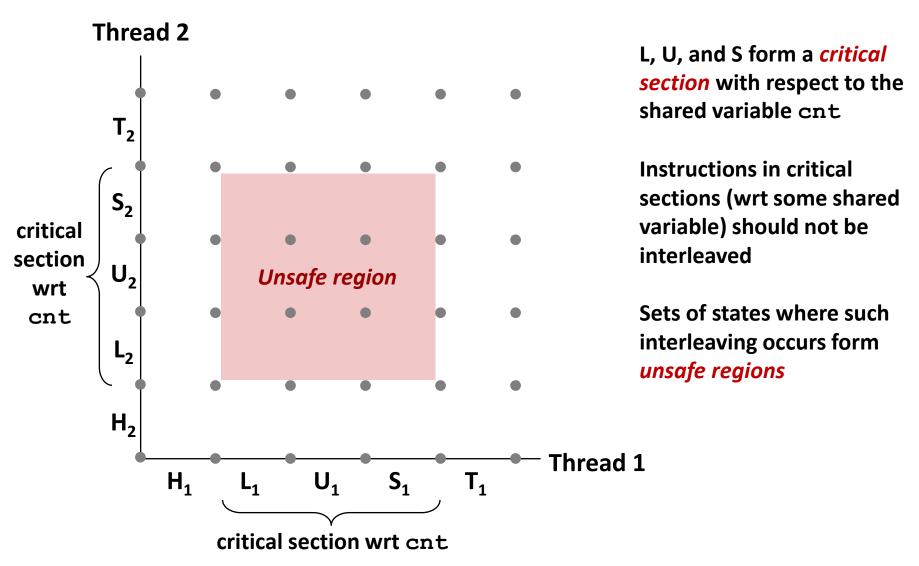

# **Critical Sections and Unsafe Regions**

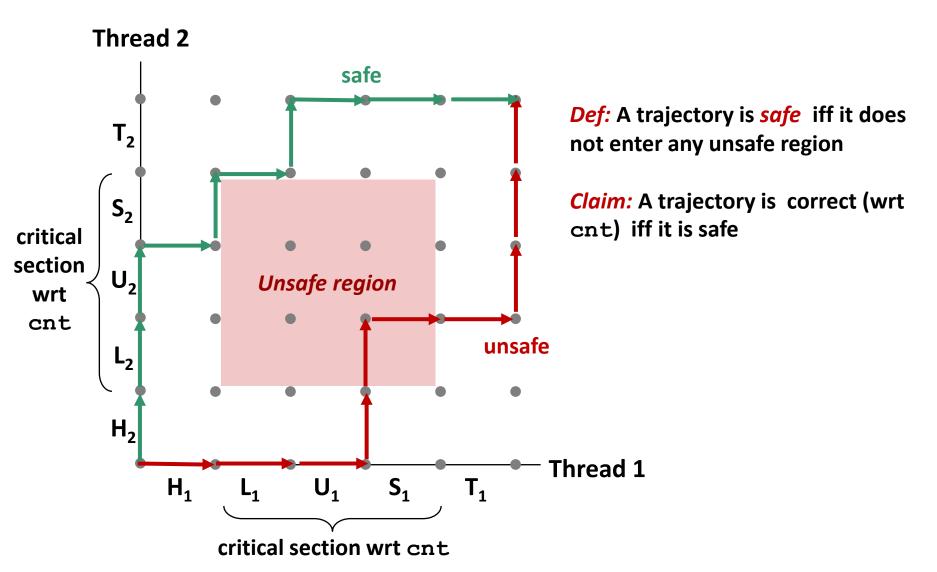

# Quiz time!

https://canvas.cmu.edu/courses/37116/quizzes/109929

# **Today**

- **■** Threads review
- Sharing and Data Races
- Fixing Data Races
  - Mutexes
  - Semaphores
  - Atomic memory operations

# **Enforcing Mutual Exclusion**

- Question: How can we guarantee a safe trajectory?
- Answer: We must synchronize the execution of the threads so that they can never have an unsafe trajectory.
  - Need to guarantee mutually exclusive access to each critical section.

```
static unsigned long cnt = 0;
static pthread_mutex_t lock =
    PTHREAD_MUTEX_INITIALIZER;

void *incr_thread(void *arg) {
    unsigned long i;
    unsigned long niters =
        (unsigned long) arg;

for (i = 0; i < niters; i++) {
    pthread_mutex_lock(&lock);
    cnt++;
    pthread_mutex_unlock(&lock);
}</pre>
```

Coding demo 2:
Counting to 20,000 correctly
(with threads and a mutex)

# **MUTual EXclusion (mutex)**

### Mutex: opaque object which is either locked or unlocked

- Boolean value, but cannot do math on it
- Starts out unlocked
- Two operations:

### lock(m)

- If the mutex is currently not locked, lock it and return
- Otherwise, wait until it becomes unlocked, then retry

### unlock(m)

- Can only be called when mutex is locked, by the code that locked it
- Change mutex to unlocked

# Mutex implementation (partial)

```
/**
 * void pthread mutex lock(pthread mutex t *mtx)
 * Lock the mutex pointed to by MTX. If it is already locked,
 * first sleep until it becomes unlocked.
 */
pthread mutex lock:
       call gettid // current thread ID now in %eax
       mov $1, %edx // increment
   lock xadd %edx, MUTEX CONTENDERS(%rdi)
       // %edx now holds previous value of mtx->contenders
       test %edx, %edx
       jne .Lcontended
       // The lock was unlocked, and now we hold it.
               %eax, MUTEX HOLDER(%rdi)
       mov
       ret
.Lcontended:
       // Sleep until another thread calls pthread mutex unlock
       // (30 more machine instructions and a system call)
```

Just one of many ways to implement (discussed in 15-410, -418, etc)
All require assistance from the CPU (special instructions)

# **Why Mutexes Work**

#### **Thread 2**

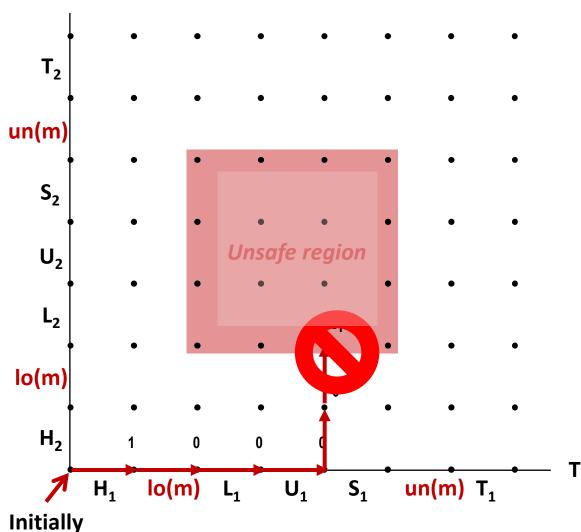

Provide mutually exclusive access to shared variable by surrounding critical section with *lock* and *unlock* operations

Mutex invariant creates a forbidden region that encloses unsafe region and that cannot be entered by any trajectory.

Thread 1

# Why Mutexes Work

#### Thread 2

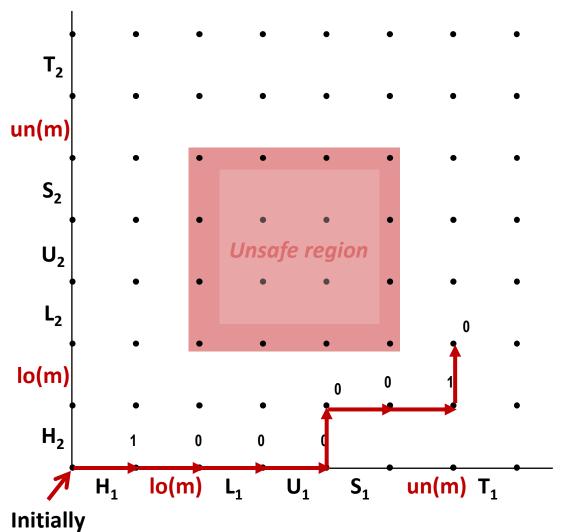

**Provide mutually exclusive** access to shared variable by surrounding critical section with lock and unlock operations

Mutex invariant creates a forbidden region that encloses unsafe region and that cannot be entered by any trajectory.

Thread 1

### The Cost of Mutexes

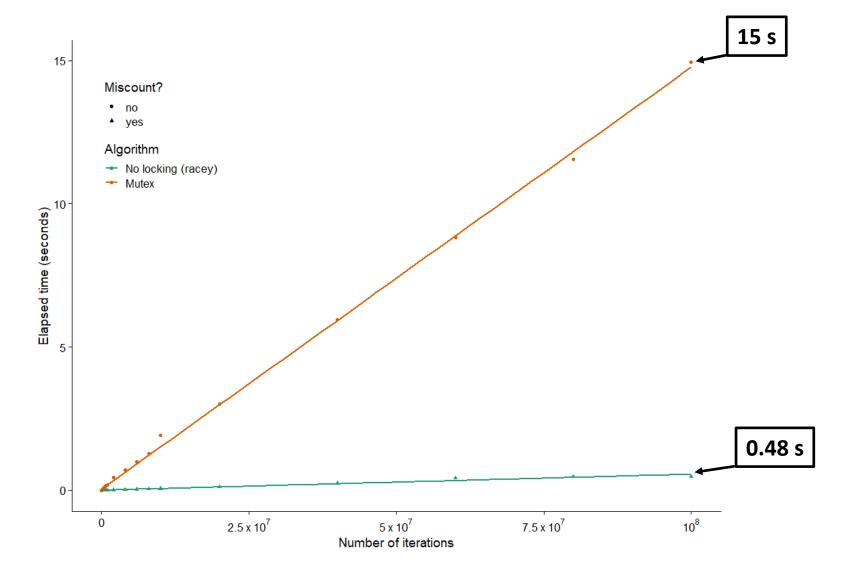

## **Today**

- Threads review
- Sharing and Data Races
- Fixing Data Races
  - Mutexes
  - Semaphores
  - Atomic memory operations

```
static unsigned long cnt = 0;
static sem_t lock;

void *incr_thread(void *arg) {
  unsigned long i;
  unsigned long niters =
     (unsigned long) arg;

for (i = 0; i < niters; i++) {
    sem_wait(&lock);
    cnt++;
    sem_post(&lock);
}</pre>
```

```
int main(int argc, char **argv) {
  unsigned long niters =
    strtoul(argv[1], NULL, 10);
  sem_init(&lock, 0, 1);
  // ...
}
```

Coding demo 3:
Counting to 20,000 correctly
(with threads and a semaphore)

## **Semaphores**

- *Semaphore:* generalization of mutex
  - Unsigned integer value, but cannot do math on it.
  - Created with some value >= 0
  - Two operations:
- P(s) ["Prolaag," Dutch shorthand for "try to reduce"]
  - If s is zero, wait for a V operation to happen.
  - Then subtract 1 from s and return.
- V(s) ["Verhogen," Dutch for "increase"]
  - Add 1 to s.
  - If there are any threads waiting inside a P operation, resume one of them
- Unlike mutexes, no requirement to call P before calling V

## **C Semaphore Operations**

#### **Pthreads functions:**

```
#include <semaphore.h>
int sem_wait(sem_t *s); /* P(s) */
int sem_post(sem_t *s); /* V(s) */
int sem_init(sem_t *s, int pshared, unsigned int val);
```

Share among processes? (normally you want to pass zero, see manpage for details)

Initial semaphore value

## Semaphore implementation (partial)

```
/**
* void sem wait(sem t *sem)
* Decrement the count of the semaphore pointed to by SEM. If this
 * would make the count negative, first sleep until it is possible to
 * decrement the count without making it negative.
 */
sem wait:
       mov $-1, %edx // decrement
  lock xadd %edx, SEM COUNT(%rdi)
       // %edx now holds previous value of sem->count
       test %edx, %edx
       ile .Lclosed
       // The semaphore was open.
       ret.
.Lclosed:
       // Sleep until another thread calls sem post
       // (30 more machine instructions and a system call)
```

Suspiciously similar to a mutex, huh? (This implementation makes sem\_post do most of the work)

# The cost of semaphores

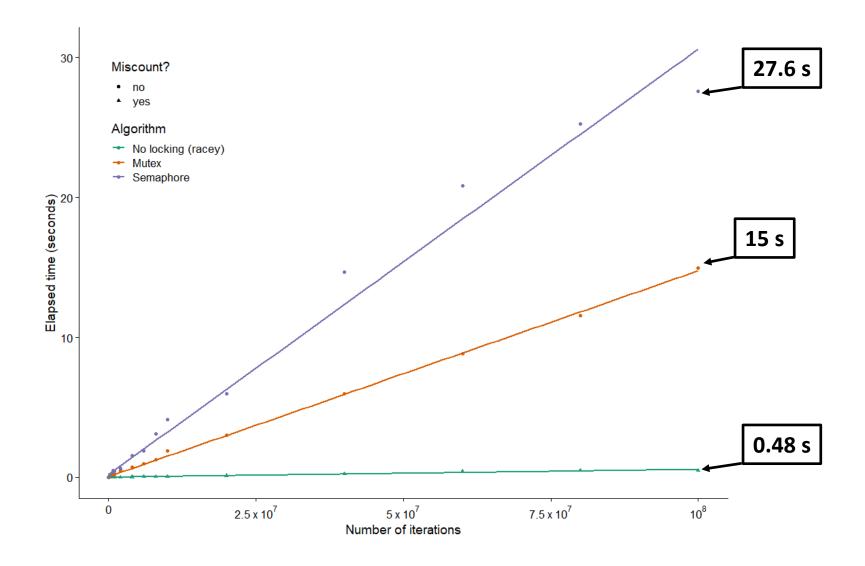

## **Today**

- **■** Threads review
- Sharing and Data Races
- Fixing Data Races
  - Mutexes
  - Semaphores
  - Atomic memory operations

## **Atomic memory operations**

#### Special hardware instructions

- "Test and set," "compare and swap", "exchange and add", ...
- Do a read-modify-write on memory; hardware prevents data races
- Used to implement mutexes, semaphores, etc.

### Not going to get into details, but...

- Wouldn't it be nice if we could use them directly?
- Especially when we just want to increment a counter?

```
static Atomic unsigned long cnt = 0;

void *incr_thread(void *arg) {
  unsigned long i;
  unsigned long niters =
     (unsigned long) arg;
  for (i = 0; i < niters; i++) {
     cnt++;
  }
}</pre>
```

Coding demo 4:
Counting to 20,000 correctly
(with threads and C2011 atomics)

## **Assembly Code for Counter Loop**

#### C code

```
for (i = 0; i < niters; i++)
    cnt++;</pre>
```

### Assembly (unsigned long)

```
movq (%rdi), %rcx
testq %rcx,%rcx
jle .L2
movl $0, %eax
.L3:
movq cnt(%rip),%rdx
addq $1, %rdx
movq %rdx, cnt(%rip)
addq $1, %rax
cmpq %rcx, %rax
jne .L3
.L2:
```

### Assembly (\_Atomic unsigned long)

```
movq (%rdi), %rcx
    testq %rcx,%rcx
    jle .L2
    movl $0, %eax
.L3:
    lock addq $1, cnt(%rip)

    addq $1, %rax
    cmpq %rcx, %rax
    jne .L3
.L2:
```

## The cost of atomic memory operations

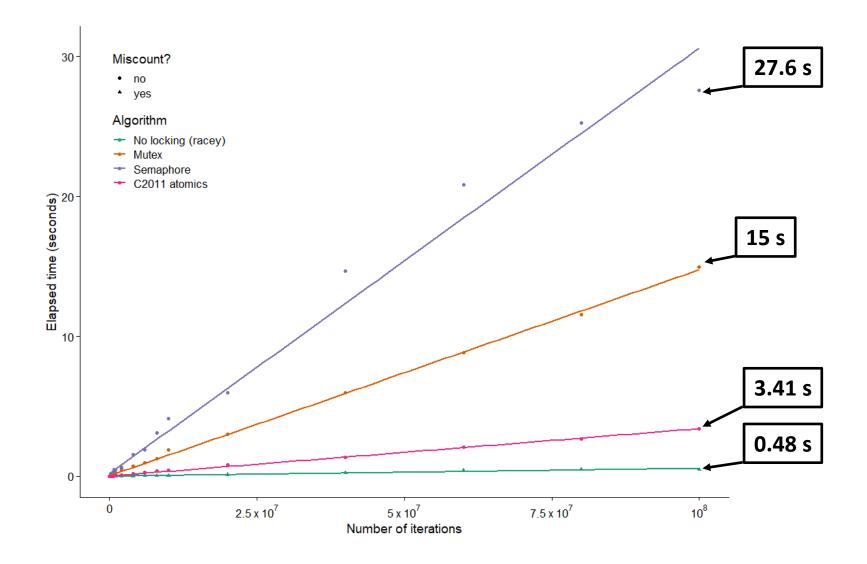

## **Summary**

- Access shared variables with care to avoid data races.
  - Crucial to understand which variables are shared in the first place
  - Avoid sharing, if you can
  - Avoid writing from multiple threads, if you can

#### Mutexes help, but...

- They're slow
- (Next time: They can cause problems as well as solve them)

#### Don't use a semaphore when a mutex will do

- They're even slower
- (Next time: When is a semaphore actually useful?)

#### Atomic memory ops are handy, but...

- The hardware might not provide the operation you need
- (Later courses: Tricky to use correctly)